## Foreign National Access Program (FNAP) Office Approvals Process

To see where the FNAP step falls in the access approval process, <u>click here.</u>

#### **Flow Chart**

For non-employees

The Export Control and Foreign National Access Program (FNAP) offices receive and review the request simultaneously. Approval from both offices is necessary for the request to proceed.

## There are two pathways in the process:

# Sensitive request

### **Non-sensitive request**

1. FNAP Admin reviews the access type, information provided, and CV (users/affiliates only).

- 2. **FNAP Admin** assigns a **host** and generates the generic Foreign National Security Plan (FNSP) for **host approval**.
- 3. **Host** acknowledges and returns the approved FNSP to the FNAP Office.

**FNAP Admin** approves the access request.

Note: Time expected is 7-14 days; up to 45 days when additional Subject Matter Expert (SME) approvals are required.

- 2. **FNAP Admin** reaches out to point of contact, **host**, or affiliation rep to obtain specific responses for specific Foreign National Security Plans (FNSPs).
- Once FNSP responses are received, FNAP
  Admin assigns a host and generates FNSP
  for host approval.
- 4. **Host** acknowledges and returns the approved FNSP to the FNAP Office.

 FNAP Office coordinates and obtains additional approvals with appropriate Subject Matter Experts (SME).

FNAP Admin approves the access request.

### **恭 Fermilab**

Contact the FNAP Office at FNAP-Request@fnal.gov for further assistance.

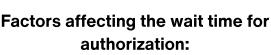

- Incorrect information
- · Waiting on additional approvals
- Waiting on host acknowledgement
- · Putting incorrect onsite dates